## **GABB v1.19 REFERENCE CHART**

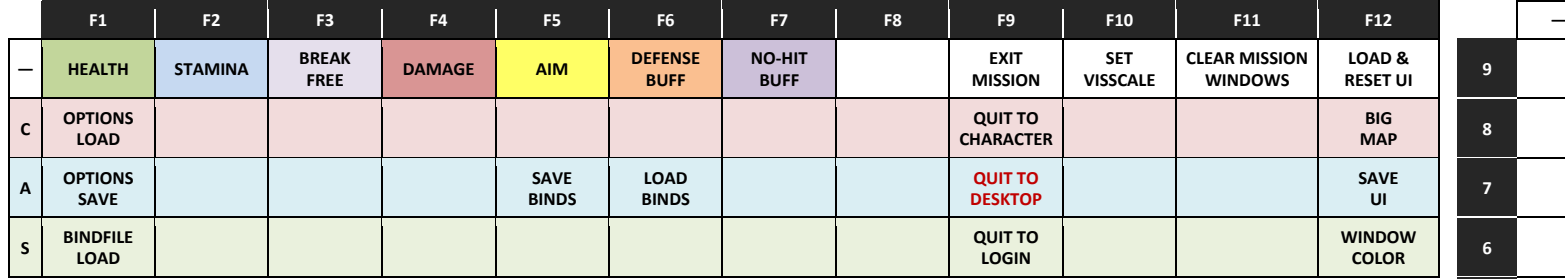

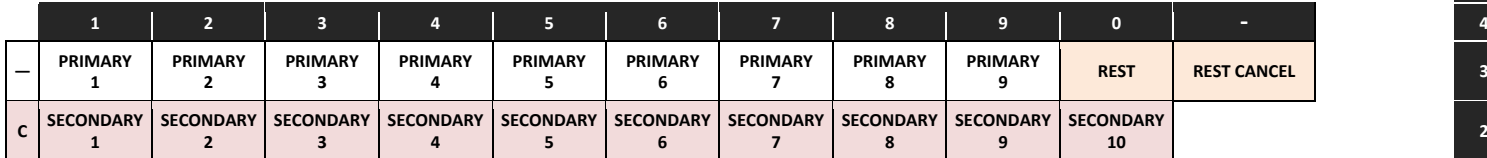

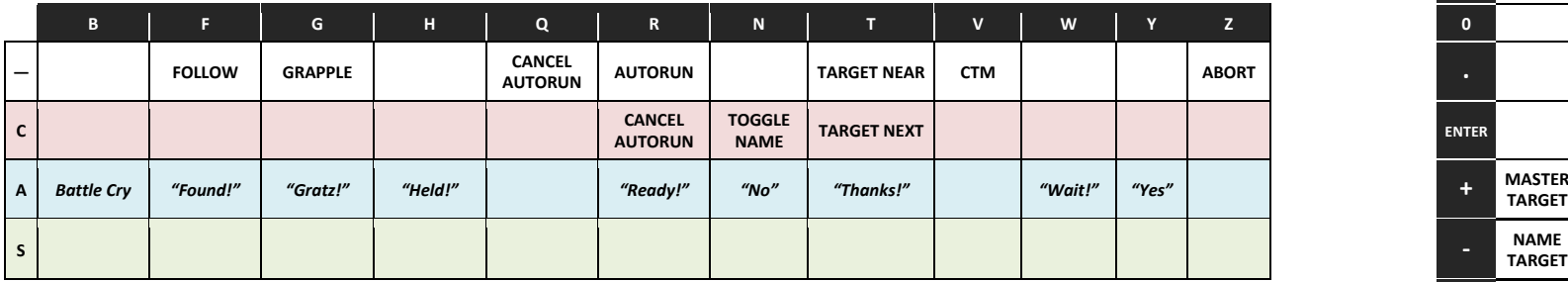

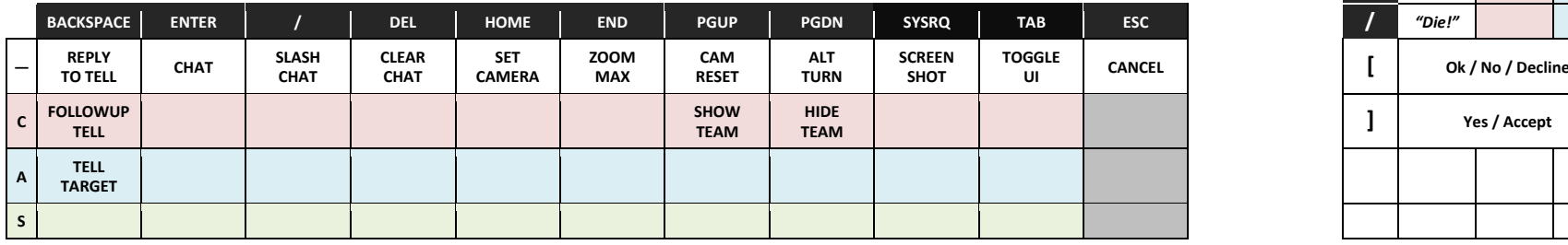

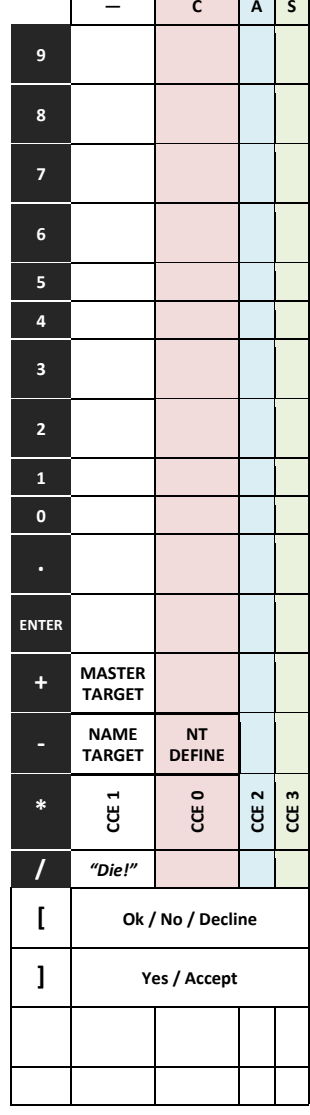

 $\Gamma$